## **Stationarity & introductory functions**

FISH 550 – Applied Time Series Analysis

Mark Scheuerell 30 March 2023

# **Topics for today**

Characteristics of time series

- Expectation, mean & variance **·**
- Covariance & correlation **·**
- Stationarity **·**
- Autocovariance & autocorrelation **·**
- Correlograms **·**

White noise

Random walks

Backshift & difference operators

## **Code for today**

You can find the R code for these lecture notes and other related exercises [here](file:///Users/scheuerl/Documents/GitHub/atsa/Lectures/Week%201/lec_02_covariance_stationarity.R).

## **Expectation & the mean**

The expectation ( $\overline{E}$ ) of a variable is its mean value in the population

 $E(x) \equiv$  mean of  $x = \mu$ 

We can estimate  $\mu$  from a sample as

$$
m = \frac{1}{N} \sum_{i=1}^{N} x_i
$$

### **Variance**

 $\text{E}([x - \mu]^2) \equiv$  expected deviations of  $x$  about  $\mu$  $E([x - \mu]^2) \equiv$  variance of  $x = \sigma^2$ 

We can estimate  $\sigma^2$  from a sample as

$$
s^{2} = \frac{1}{N-1} \sum_{i=1}^{N} (x_{i} - m)^{2}
$$

#### **Covariance**

If we have two variables,  $x$  and  $y$ , we can generalize variance

$$
\sigma^2 = E([x_i - \mu][x_i - \mu])
$$

into *covariance*

$$
\gamma_{x,y} = \mathbb{E}([x_i - \mu_x][y_i - \mu_y])
$$

#### **Covariance**

If we have two variables,  $x$  and  $y$ , we can generalize variance

$$
\sigma^2 = E([x_i - \mu][x_i - \mu])
$$

into *covariance*

$$
\gamma_{x,y} = \mathbb{E}([x_i - \mu_x][y_i - \mu_y])
$$

We can estimate  $\gamma_{x,y}$  from a sample as

$$
Cov(x, y) = \frac{1}{N - 1} \sum_{i=1}^{N} (x_i - m_x)(y_i - m_y)
$$

### **Graphical example of covariance**

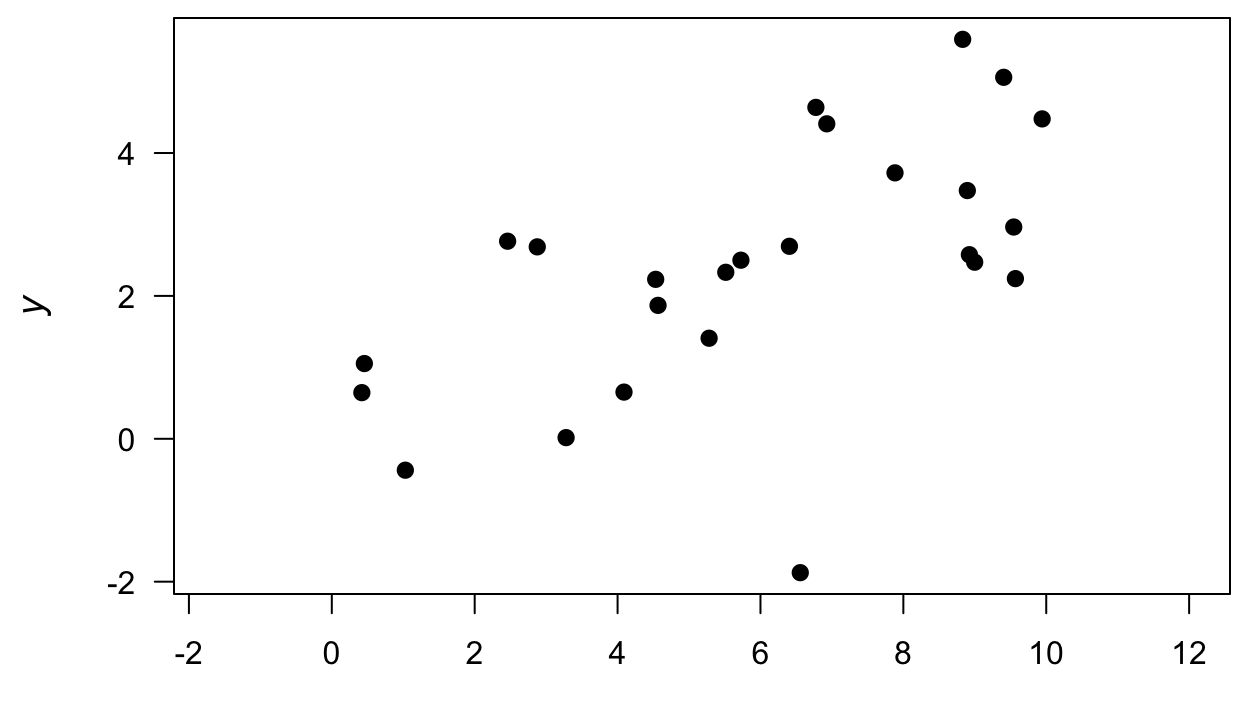

 $\boldsymbol{X}$ 

### **Graphical example of covariance**

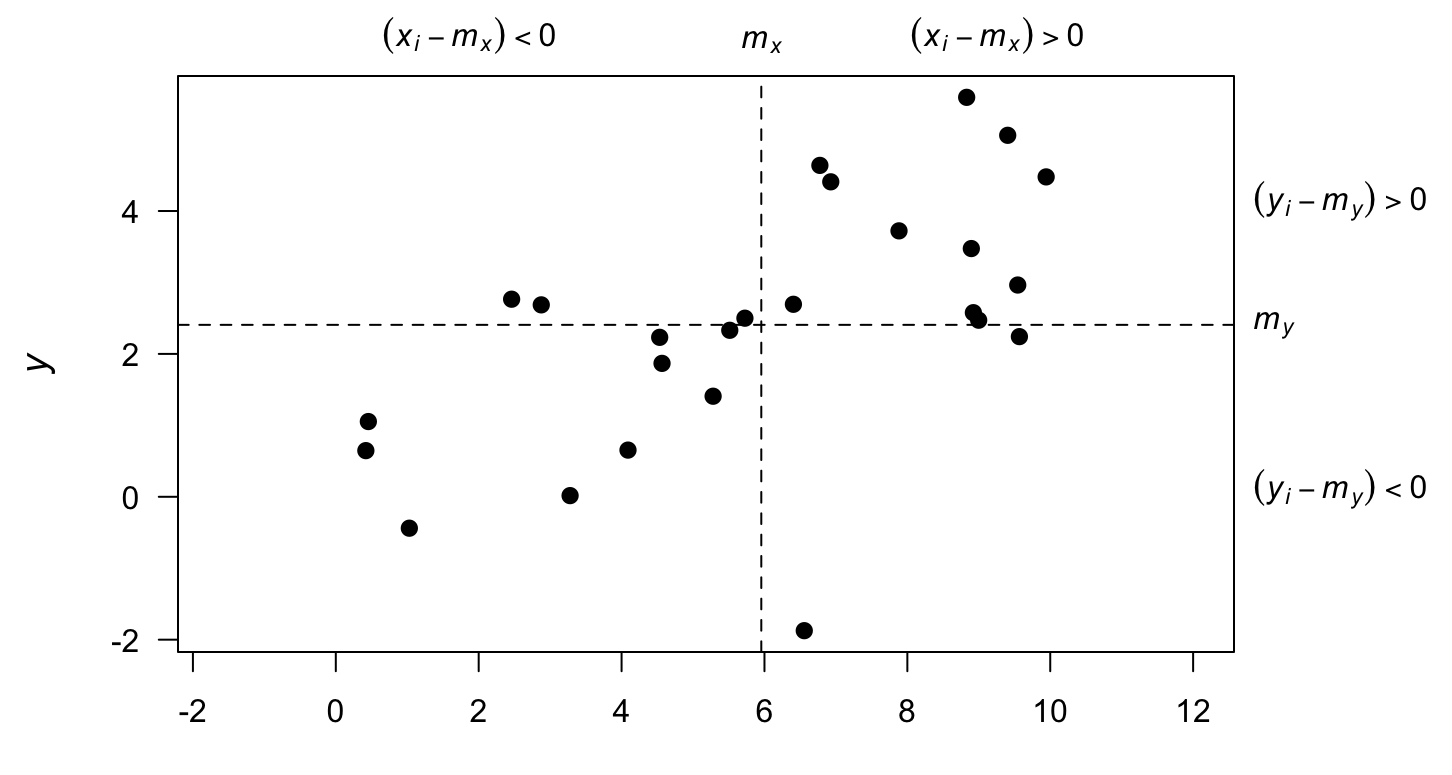

 $\boldsymbol{X}$ 

### **Graphical example of covariance**

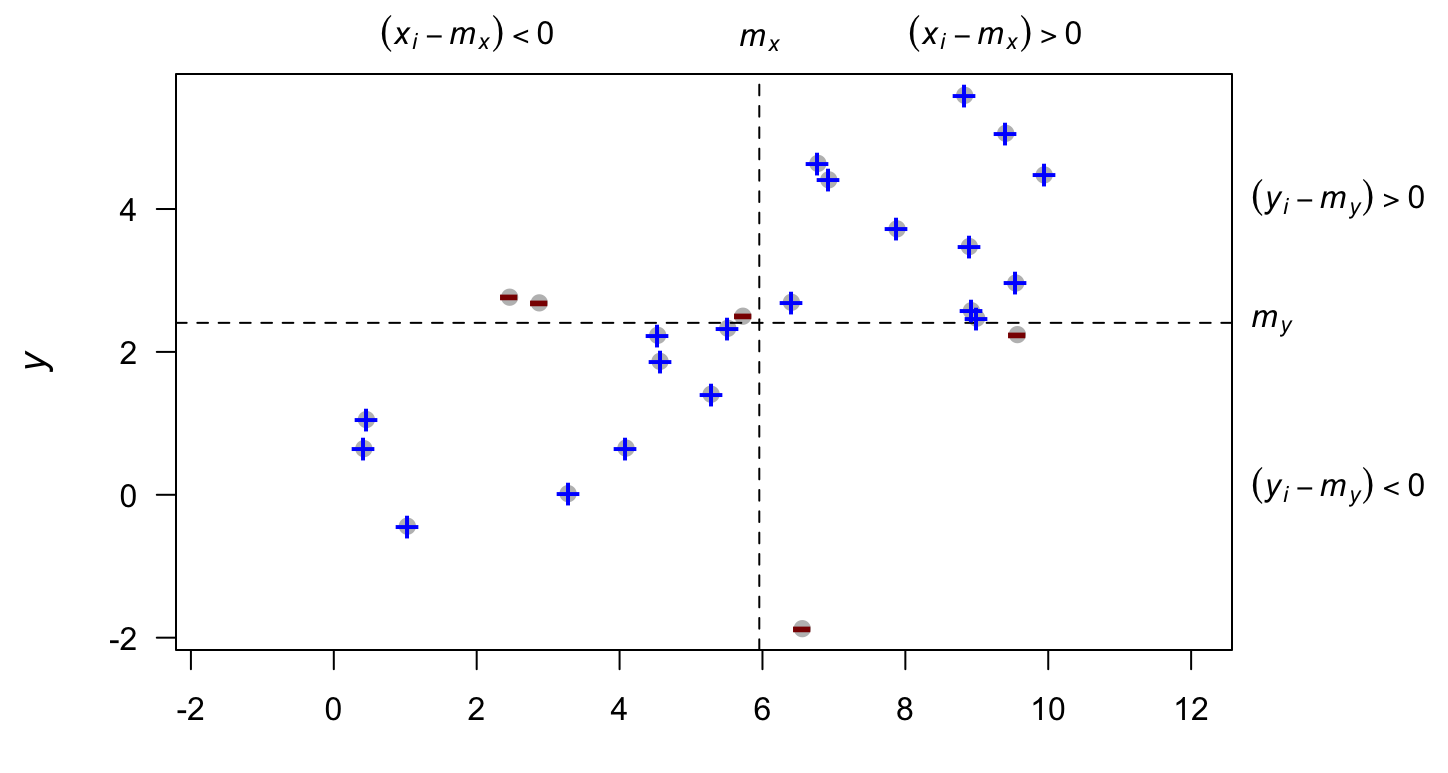

 $\boldsymbol{X}$ 

## **Correlation**

*Correlation* is a dimensionless measure of the linear association between 2 variables,  $x \& y$ 

It is simply the covariance standardized by the standard deviations

$$
\rho_{x,y} = \frac{\gamma_{x,y}}{\sigma_x \sigma_y}
$$

$$
-1 < \rho_{x,y} < 1
$$

### **Correlation**

*Correlation* is a dimensionless measure of the linear association between 2 variables  $x \& y$ 

It is simply the covariance standardized by the standard deviations

$$
\rho_{x,y} = \frac{\gamma_{x,y}}{\sigma_x \sigma_y}
$$

We can estimate  $\rho_{x,y}$  from a sample as

$$
Cor(x, y) = \frac{Cov(x, y)}{s_x s_y}
$$

Consider a single value,  $x_t$ 

Consider a single value,  $x_t$ 

 $\mathrm{E}(x_t)$  is taken across an ensemble of *all* possible time series

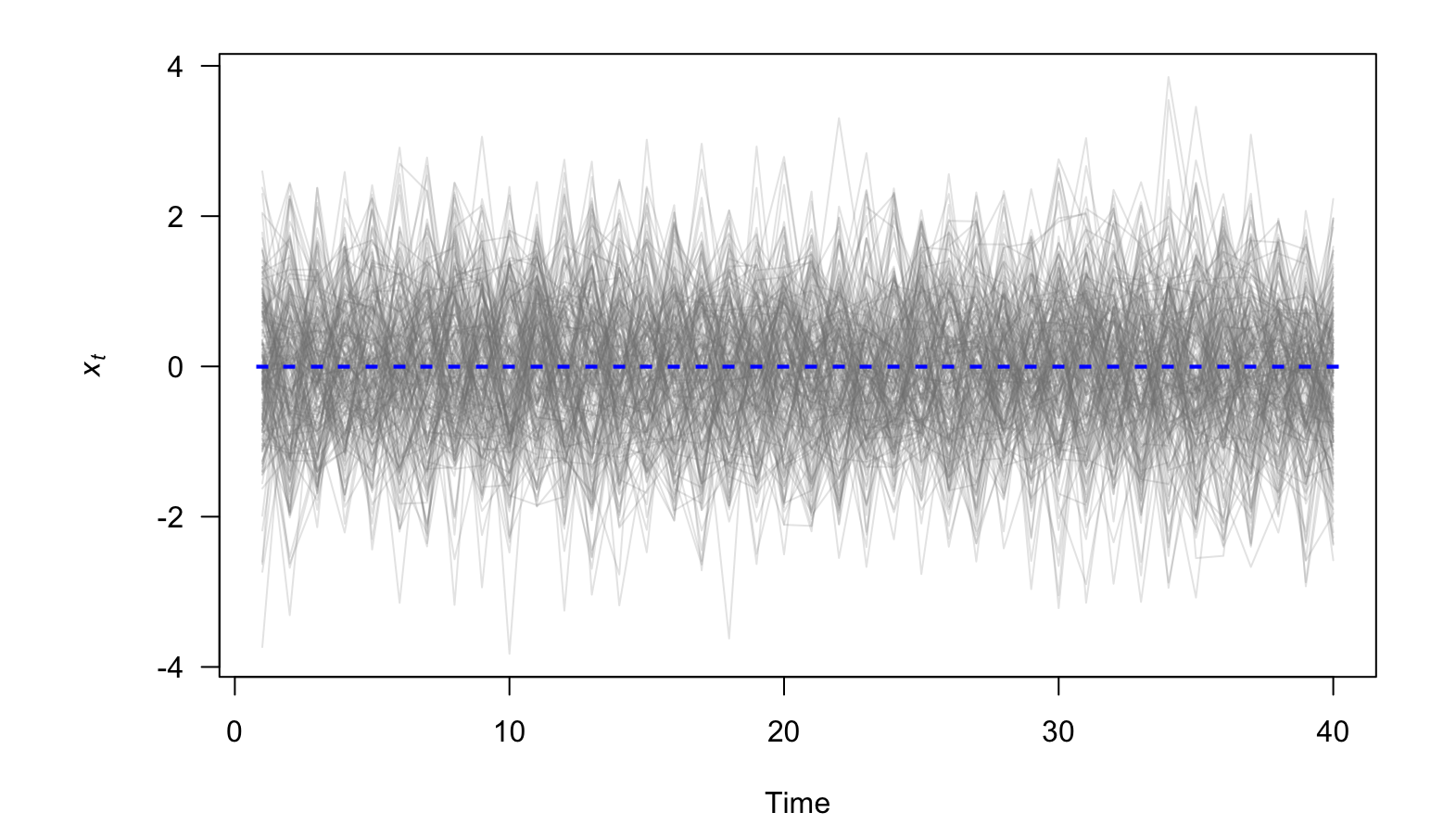

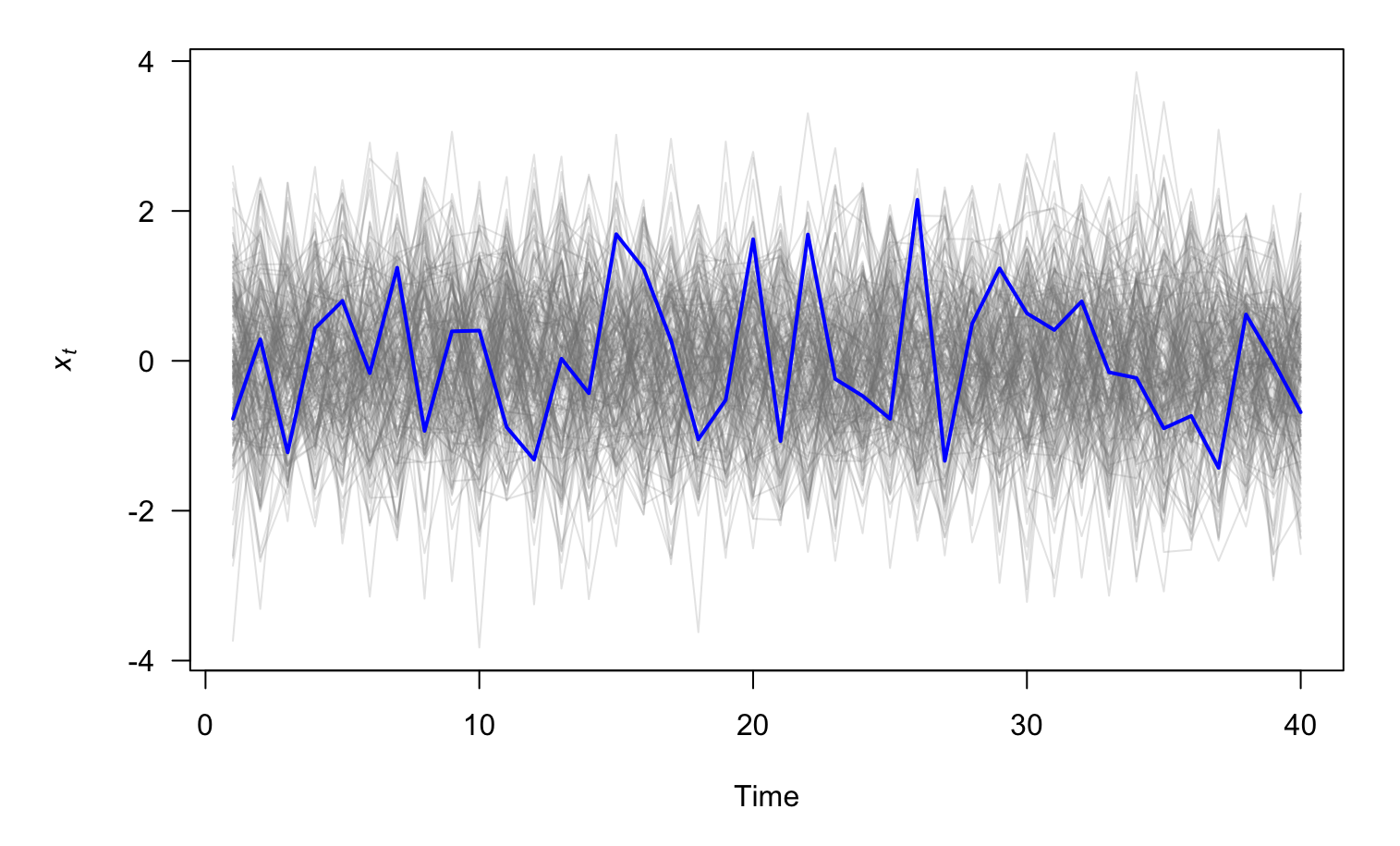

Our single realization is our estimate!

If  $\mathrm{E}(x_t)$  is constant across time, we say the time series is *stationary* in the mean

## **Stationarity of time series**

*Stationarity* is a convenient assumption that allows us to describe the statistical properties of a time series.

In general, a time series is said to be stationary if there is

- 1. no systematic change in the mean or variance
- 2. no systematic trend
- 3. no periodic variations or seasonality

## **Identifying stationarity**

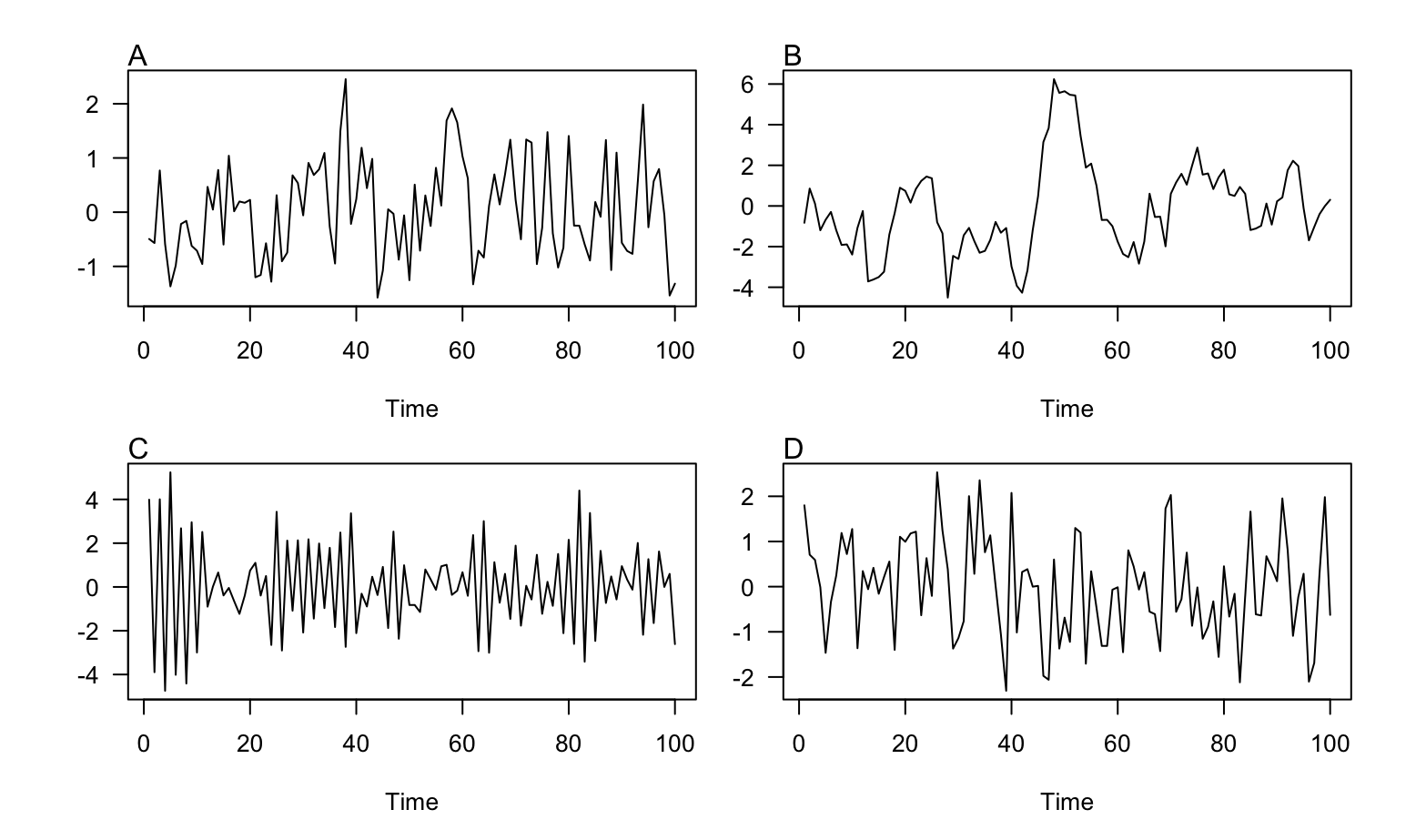

# **Identifying stationarity**

Our eyes are really bad at identifying stationarity, so we will learn some tools to help us

### **Autocovariance function (ACVF)**

For stationary ts, we define the *autocovariance function* ( $\gamma_k$ ) as

$$
\gamma_k = \mathrm{E}([x_t - \mu][x_{t+k} - \mu])
$$

which means that

$$
\gamma_0 = \mathrm{E}([x_t - \mu][x_t - \mu]) = \sigma^2
$$

### **Autocovariance function (ACVF)**

For stationary ts, we define the *autocovariance function* ( $\gamma_k$ ) as

$$
\gamma_k = \mathrm{E}([x_t - \mu][x_{t+k} - \mu])
$$

"Smooth" time series have large ACVF for large  $\overline{k}$ 

"Choppy" time series have ACVF near 0 for small  $\overline{k}$ 

### **Autocovariance function (ACVF)**

For stationary ts, we define the *autocovariance function* ( $\gamma_k$ ) as

$$
\gamma_k = \mathrm{E}([x_t - \mu][x_{t+k} - \mu])
$$

We can estimate  $\gamma_k$  from a sample as

$$
c_k = \frac{1}{N} \sum_{t=1}^{N-k} (x_t - m)(x_{t+k} - m)
$$

## **Autocorrelation function (ACF)**

The *autocorrelation function* (ACF) is simply the ACVF normalized by the variance

$$
\rho_k = \frac{\gamma_k}{\sigma^2} = \frac{\gamma_k}{\gamma_0}
$$

The ACF measures the correlation of a time series against a time-shifted version of itself

## **Autocorrelation function (ACF)**

The *autocorrelation function* (ACF) is simply the ACVF normalized by the variance

$$
\rho_k = \frac{\gamma_k}{\sigma^2} = \frac{\gamma_k}{\gamma_0}
$$

The ACF measures the correlation of a time series against a time-shifted version of itself

We can estimate ACF from a sample as

$$
r_k = \frac{c_k}{c_0}
$$

## **Properties of the ACF**

The ACF has several important properties:

- $\cdot$  −1 ≤  $r_k$  ≤ 1
- $r_k = r_{-k}$
- $r_k$  of a periodic function is itself periodic
- $r_k$  for the sum of 2 independent variables is the sum of  $r_k$  for each of them

## **The correlogram**

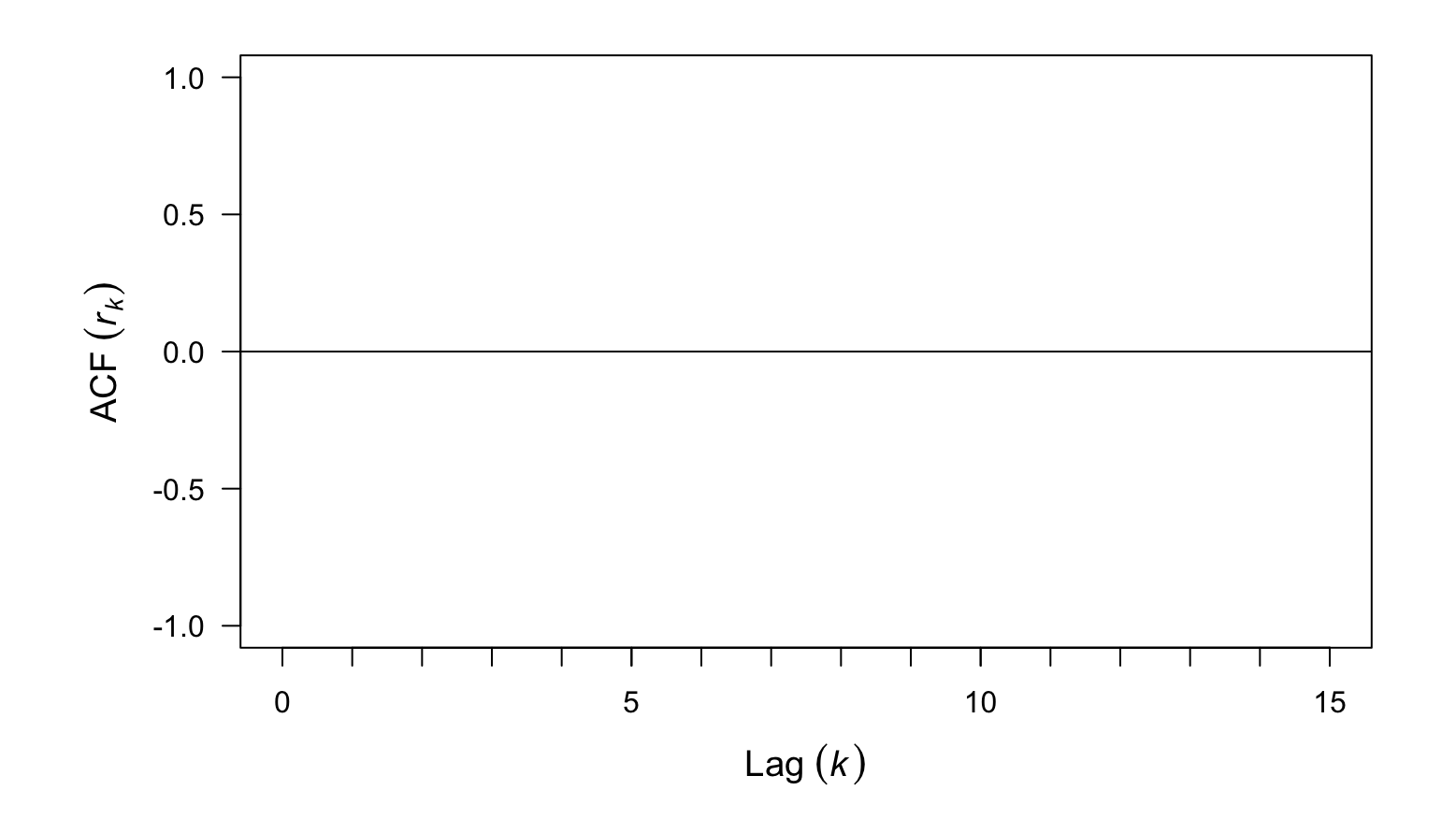

Graphical output for the ACF

## **The correlogram**

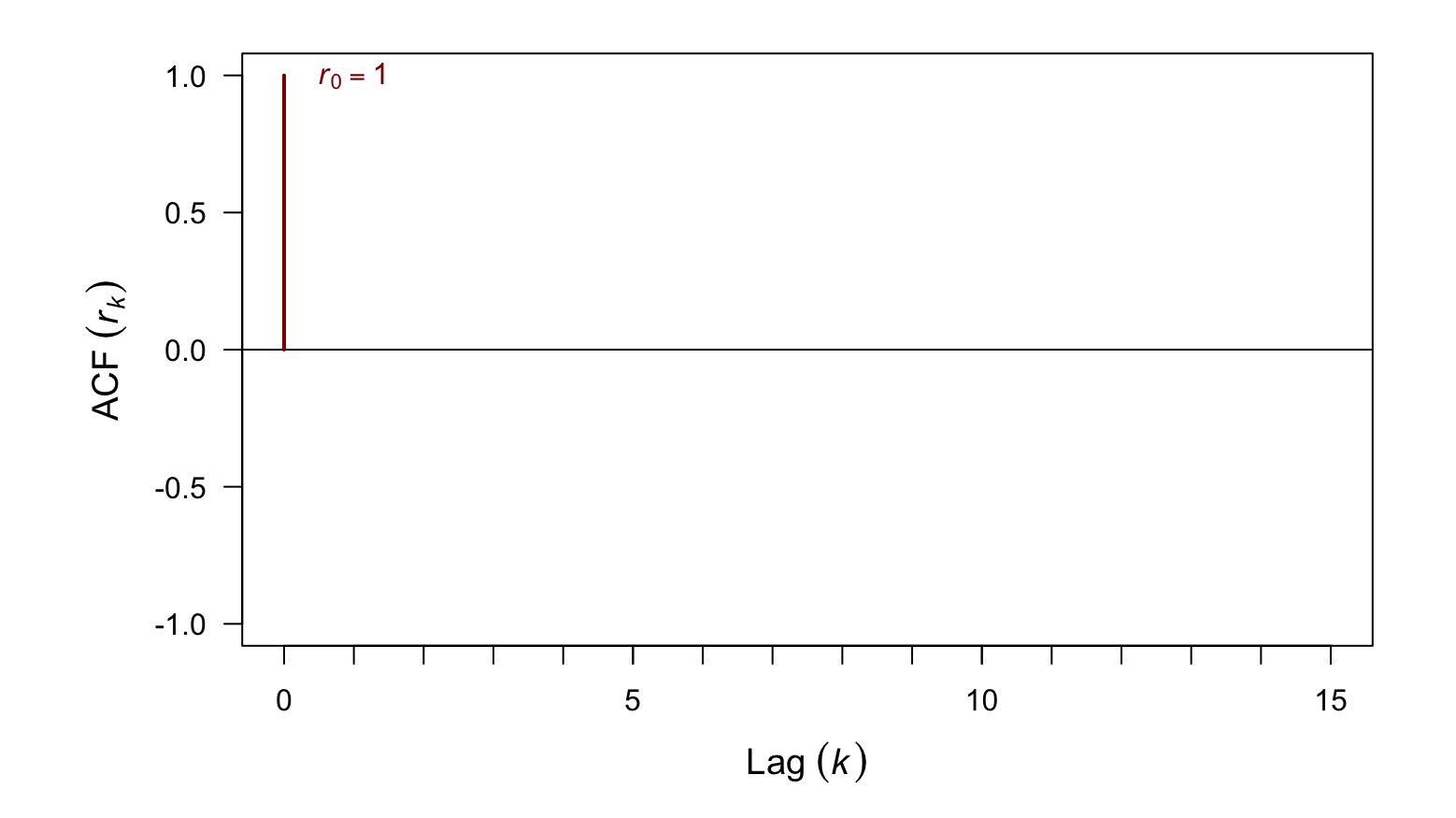

The ACF at lag  $= 0$  is always 1

## **The correlogram**

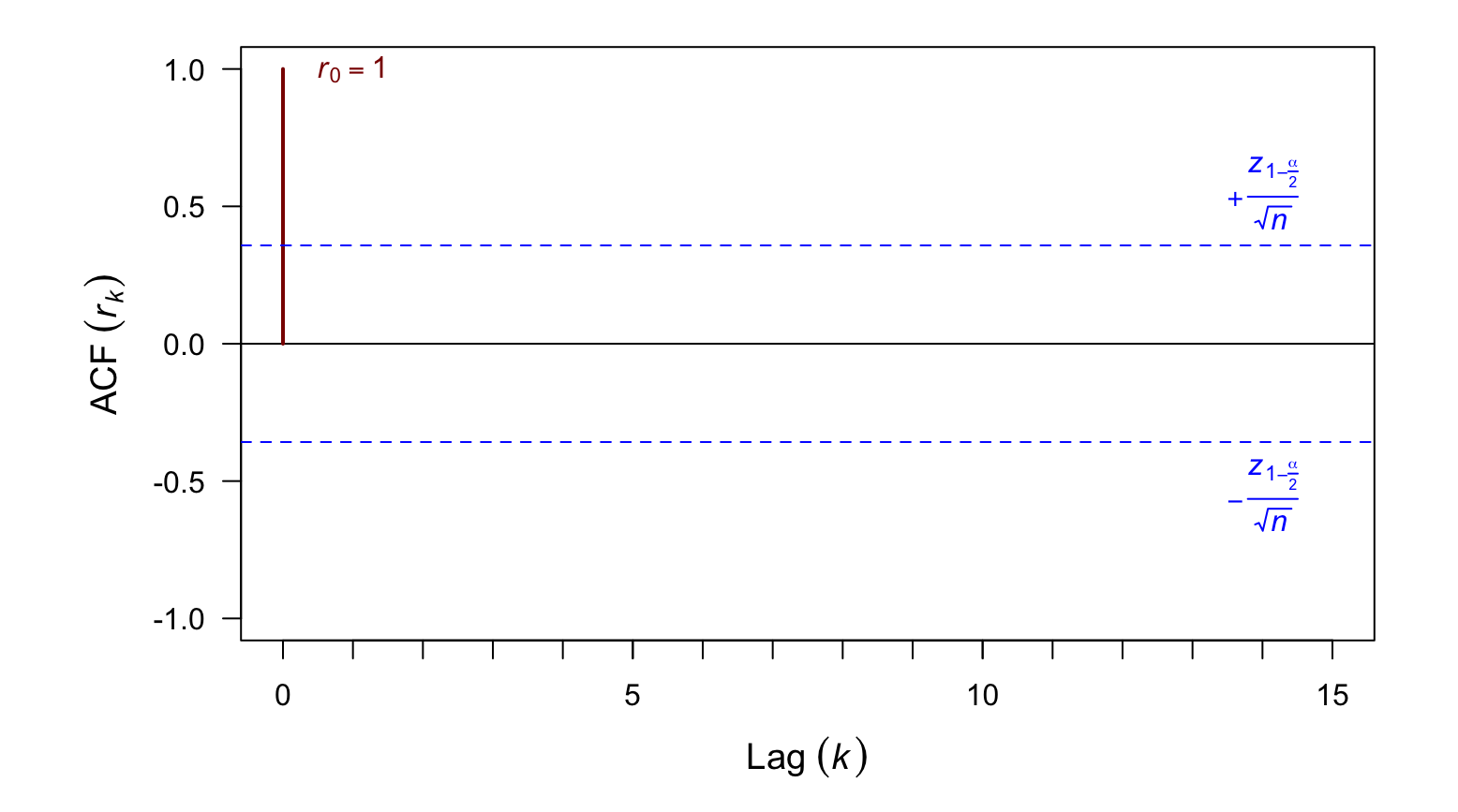

Approximate confidence intervals

## **Estimating the ACF in R**

acf(ts\_object)

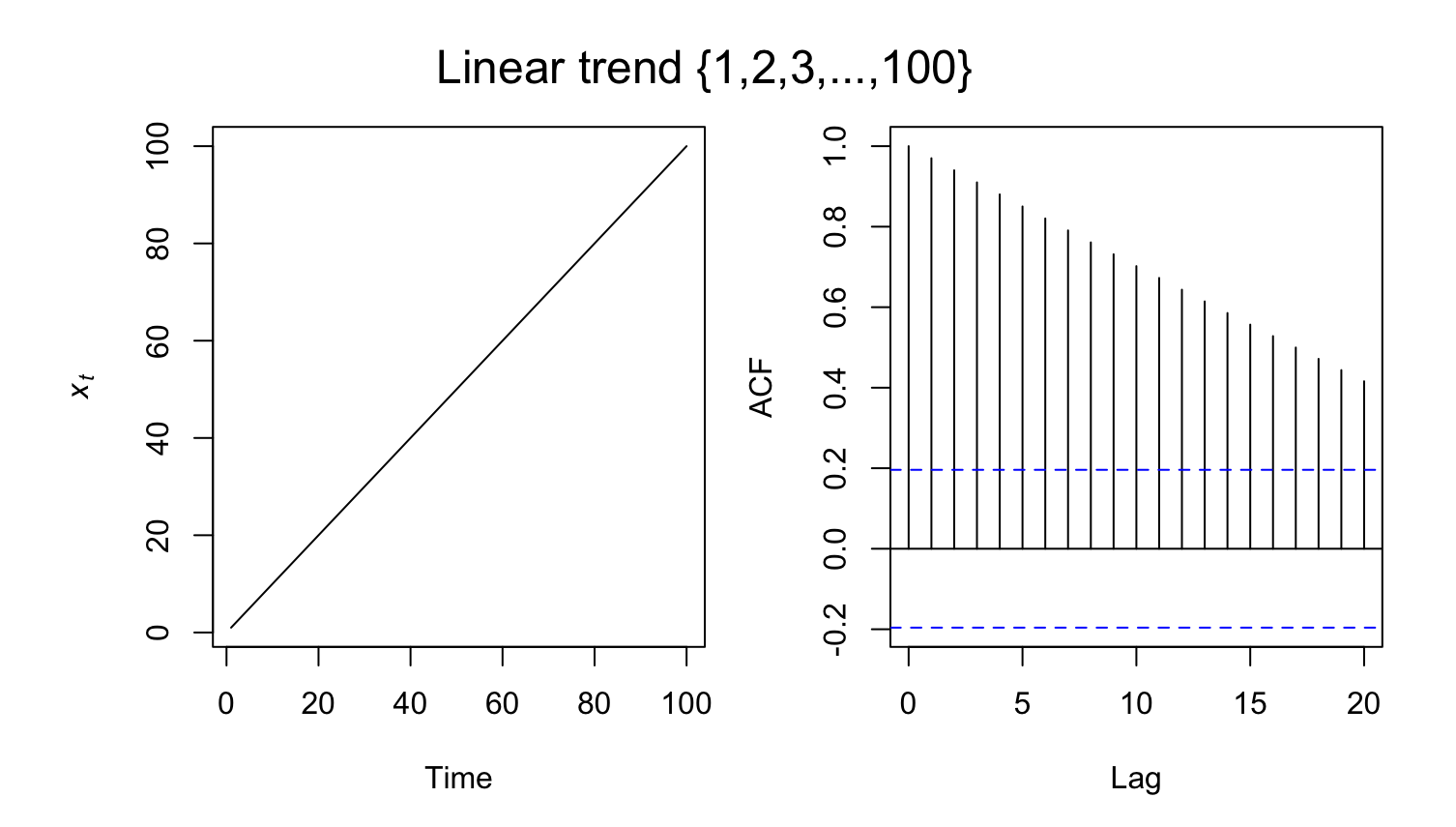

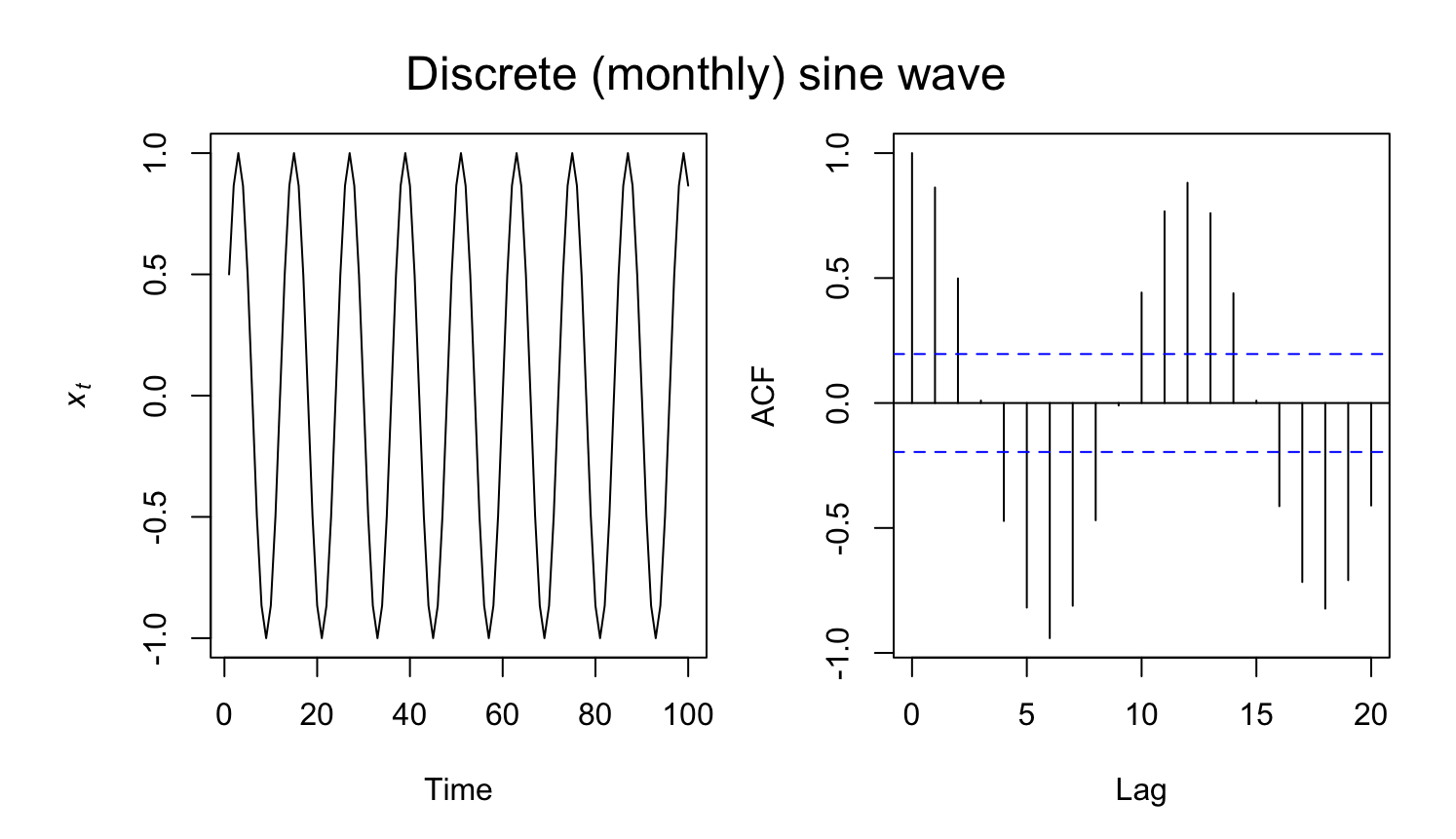

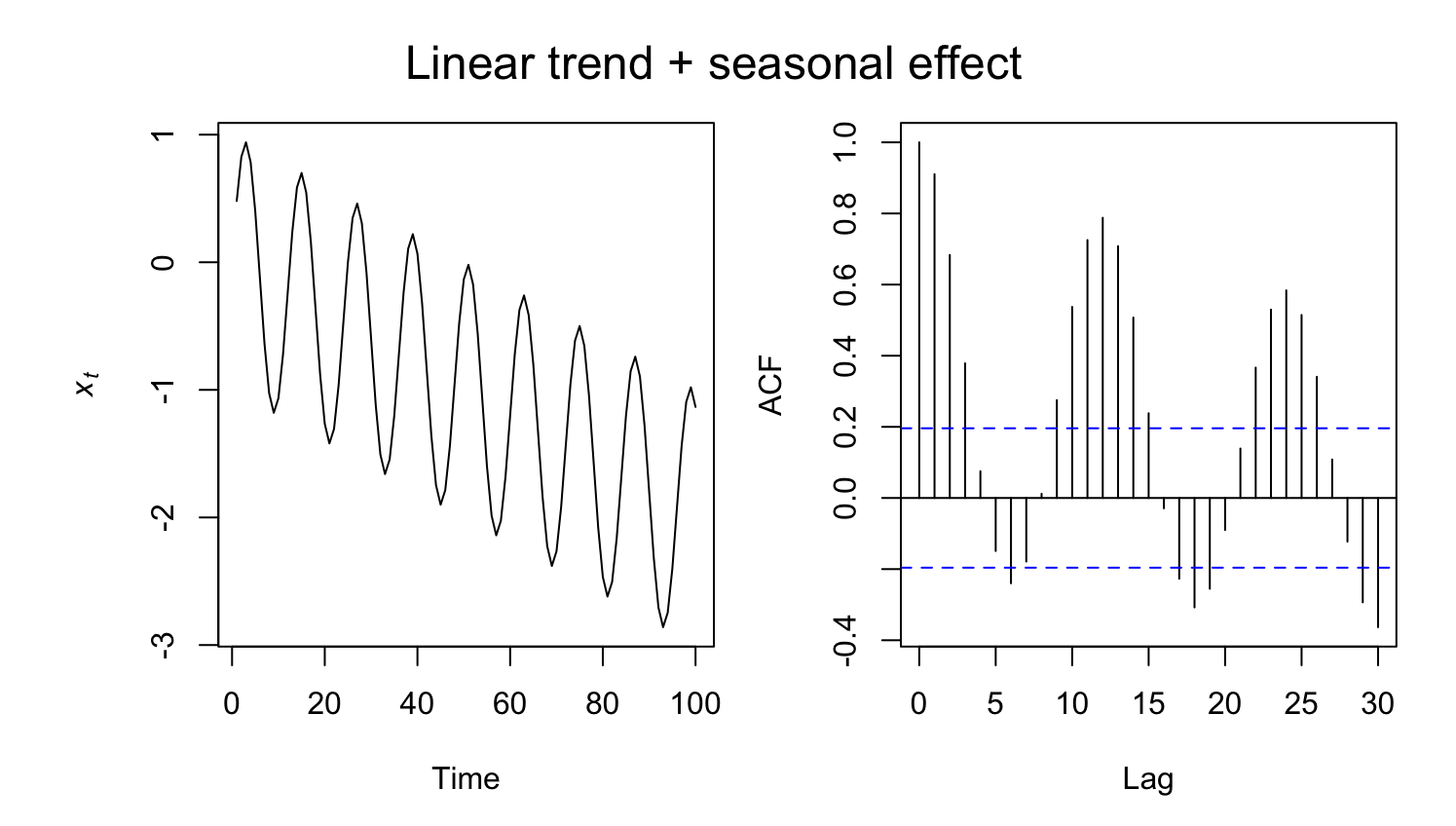

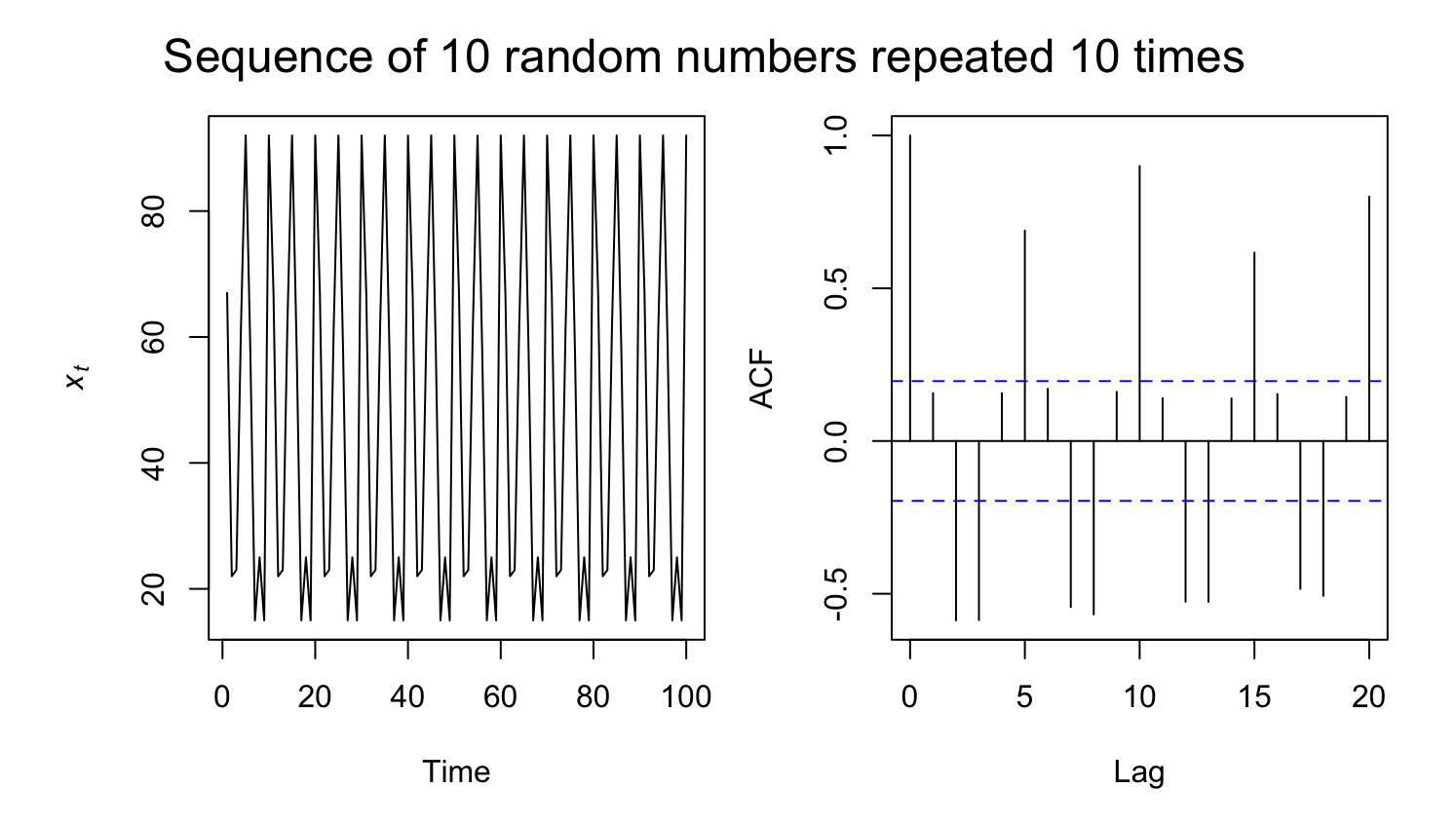

## **Induced autocorrelation**

Recall the transitive property, whereby

If  $A = B$  and  $B = C$ , then  $A = C$ 

## **Induced autocorrelation**

Recall the transitive property, whereby

If  $A = B$  and  $B = C$ , then  $A = C$ 

which suggests that

If  $x \propto y$  and  $y \propto z$ , then  $x \propto z$
## **Induced autocorrelation**

Recall the transitive property, whereby

```
If A = B and B = C, then A = C
```
which suggests that

If  $x \propto y$  and  $y \propto z$ , then  $x \propto z$ 

and thus

If  $x_t \propto x_{t+1}$  and  $x_{t+1} \propto x_{t+2}$ , then  $x_t \propto x_{t+2}$ 

# **Partial autocorrelation funcion (PACF)**

The *partial autocorrelation function (* $\phi_k$ *)* measures the correlation between a series  $x_t$  and  $x_{t+k}$  with the linear dependence of  $\{x_{t-1}, x_{t-2}, \ldots, x_{t-k-1}\}$ removed

## **Partial autocorrelation funcion (PACF)**

The *partial autocorrelation function (* $\phi_k$ *)* measures the correlation between a series  $x_t$  and  $x_{t+k}$  with the linear dependence of  $\{x_{t-1}, x_{t-2}, \ldots, x_{t-k-1}\}$ removed

We can estimate  $\phi_k$  from a sample as

$$
\phi_k = \begin{cases}\n\text{Cor}(x_1, x_0) = \rho_1 & \text{if } k = 1 \\
\text{Cor}(x_k - x_k^{k-1}, x_0 - x_0^{k-1}) & \text{if } k \ge 2\n\end{cases}
$$
\n
$$
x_k^{k-1} = \beta_1 x_{k-1} + \beta_2 x_{k-2} + \dots + \beta_{k-1} x_1
$$
\n
$$
x_0^{k-1} = \beta_1 x_1 + \beta_2 x_2 + \dots + \beta_{k-1} x_{k-1}
$$

## **Lake Washington phytoplankton**

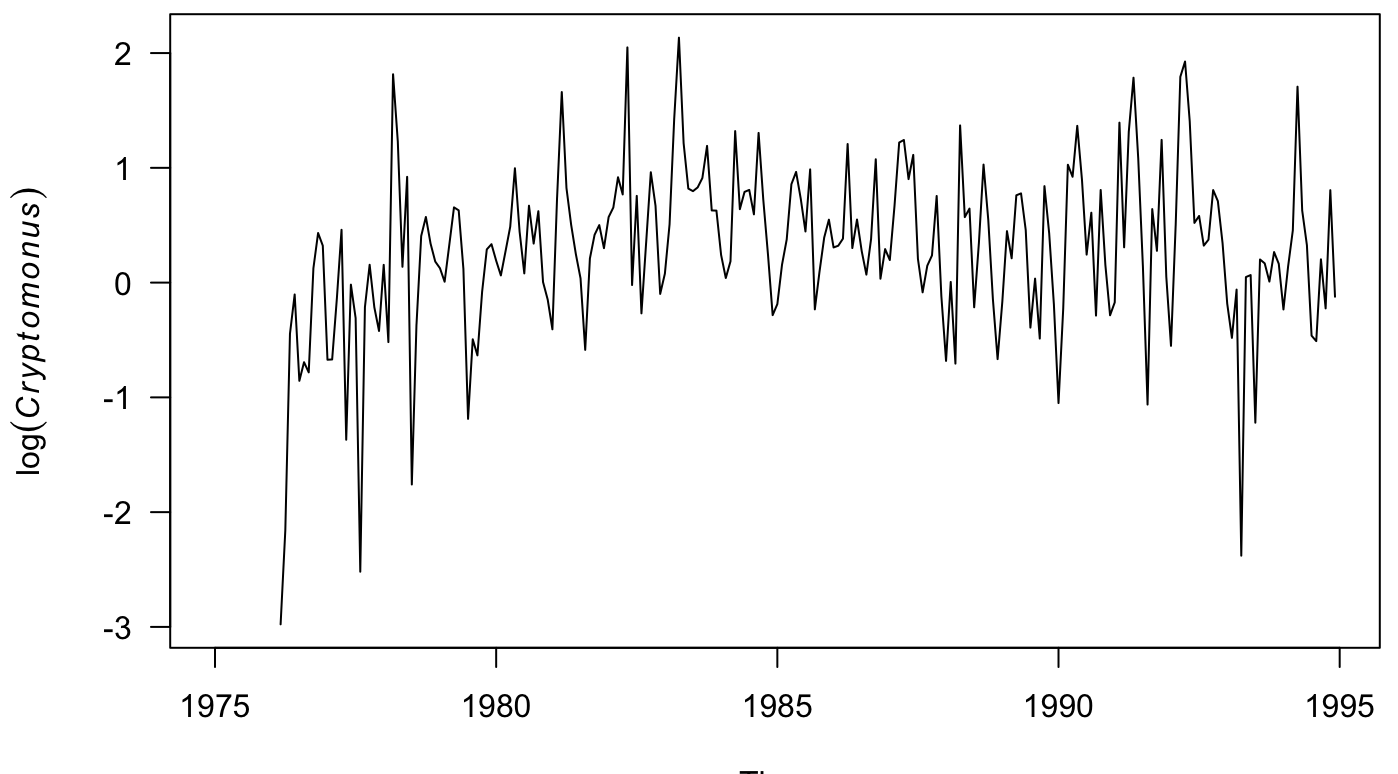

Time

## **Lake Washington phytoplankton**

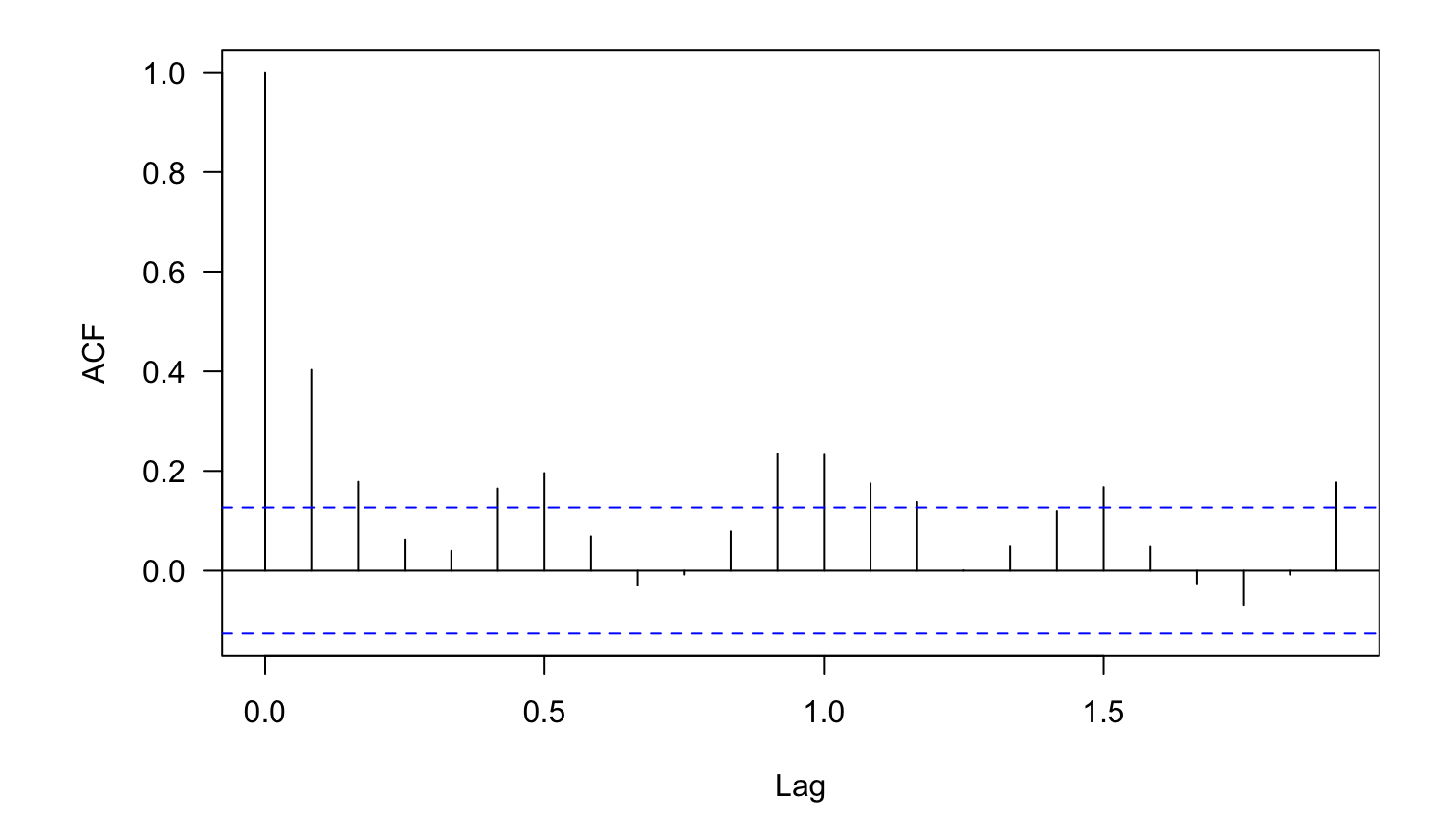

Autocorrelation

## **Lake Washington phytoplankton**

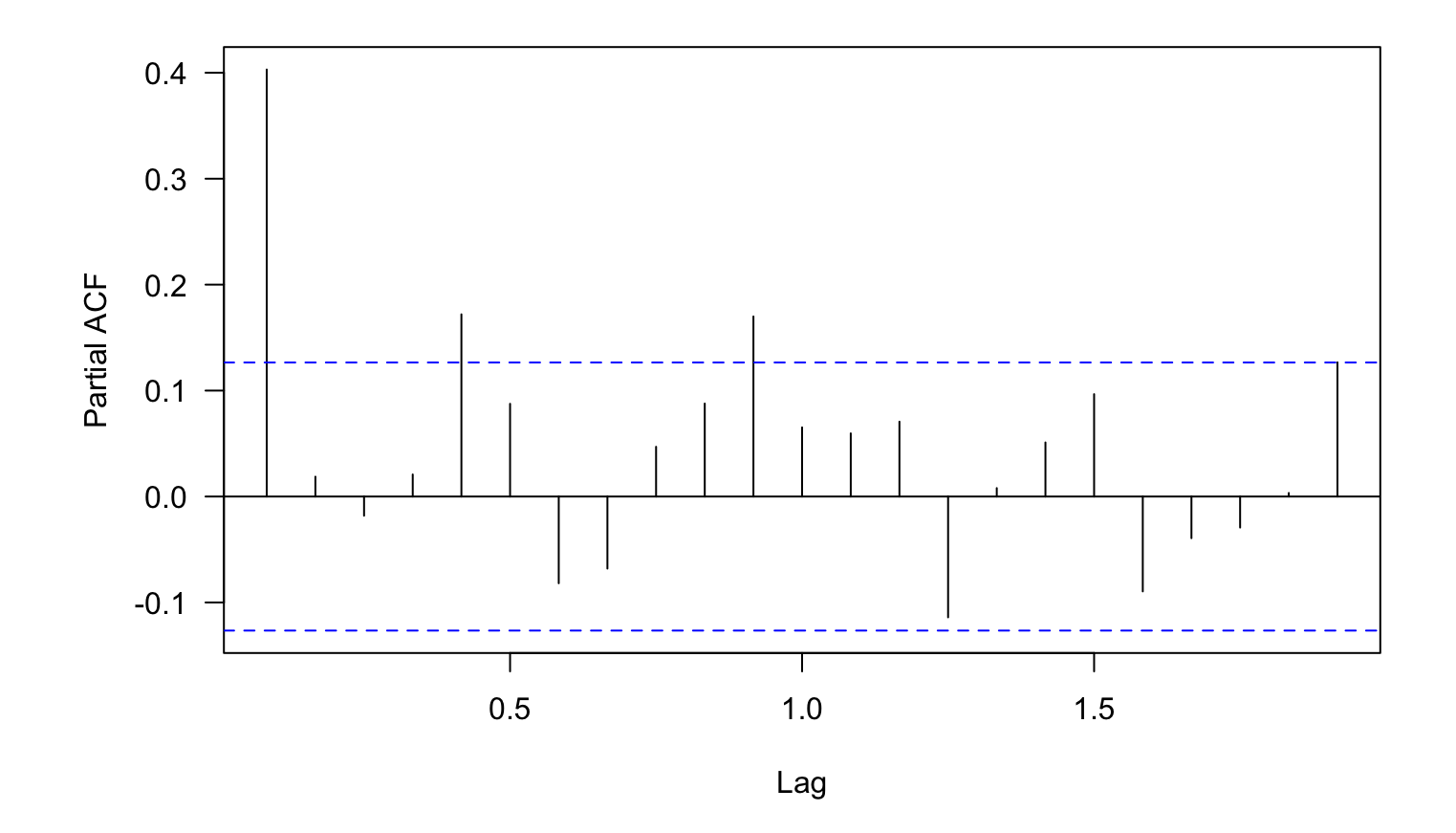

Partial autocorrelation

## **ACF & PACF in model selection**

We will see that the ACF & PACF are *very* useful for identifying the orders of ARMA models

## **Cross-covariance function (CCVF)**

Often we want to look for relationships between 2 different time series

We can extend the notion of covariance to *cross-covariance*

#### **Cross-covariance function (CCVF)**

Often we want to look for relationships between 2 different time series

We can extend the notion of covariance to *cross-covariance*

We can estimate the CCVF  $(g^{x,y}_k)$  from a sample as

$$
g_{k}^{x,y} = \frac{1}{N} \sum_{t=1}^{N-k} (x_{t} - m_{x})(y_{t+k} - m_{y})
$$

#### **Cross-correlation function (CCF)**

The cross-correlation function is the CCVF normalized by the standard deviations of x & y

$$
r_k^{x,y} = \frac{g_k^{x,y}}{s_x s_y}
$$

Just as with other measures of correlation

$$
-1 \le r_k^{x,y} \le 1
$$

# **Estimating the CCF in R**

 $ccf(x, y)$ 

**Note:** the lag k value returned by  $\texttt{ccf}(x, y)$  is the correlation between  $x[t+k]$  and  $y[t]$ 

In an explanatory context, we often think of  $y = f(x)$ , so it's helpful to use  $ccf(y, x)$  and only consider positive lags

#### **Example of cross-correlation**

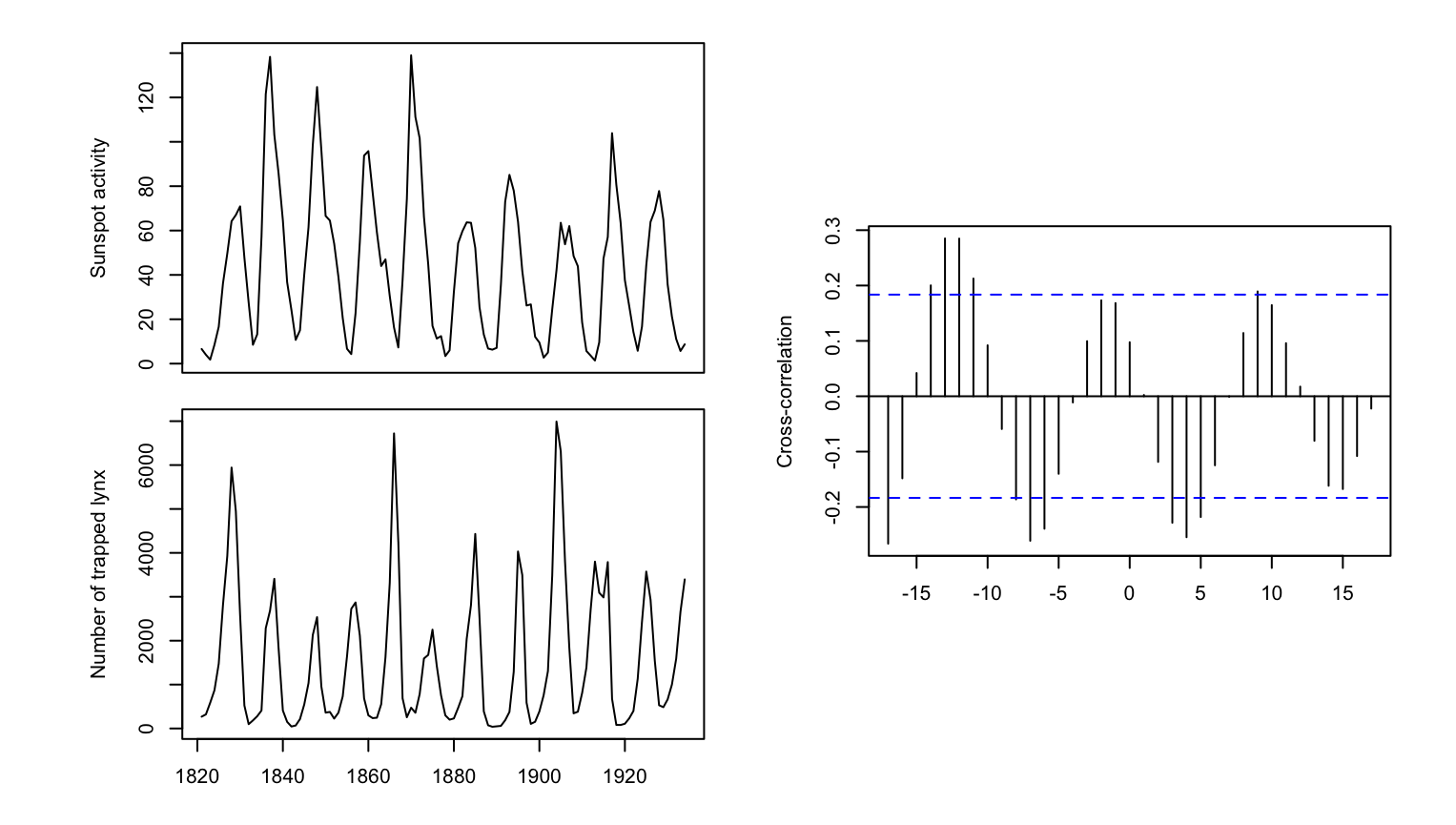

## SOME SIMPLE MODELS

# **White noise (WN)**

A time series  $\{w_t\}$  is discrete white noise if its values are

- 1. independent
- 2. identically distributed with a mean of zero

# **White noise (WN)**

A time series  $\{w_t\}$  is discrete white noise if its values are

- 1. independent
- 2. identically distributed with a mean of zero

Note that distributional form for  $\{w_t\}$  is flexible

#### **White noise (WN)**

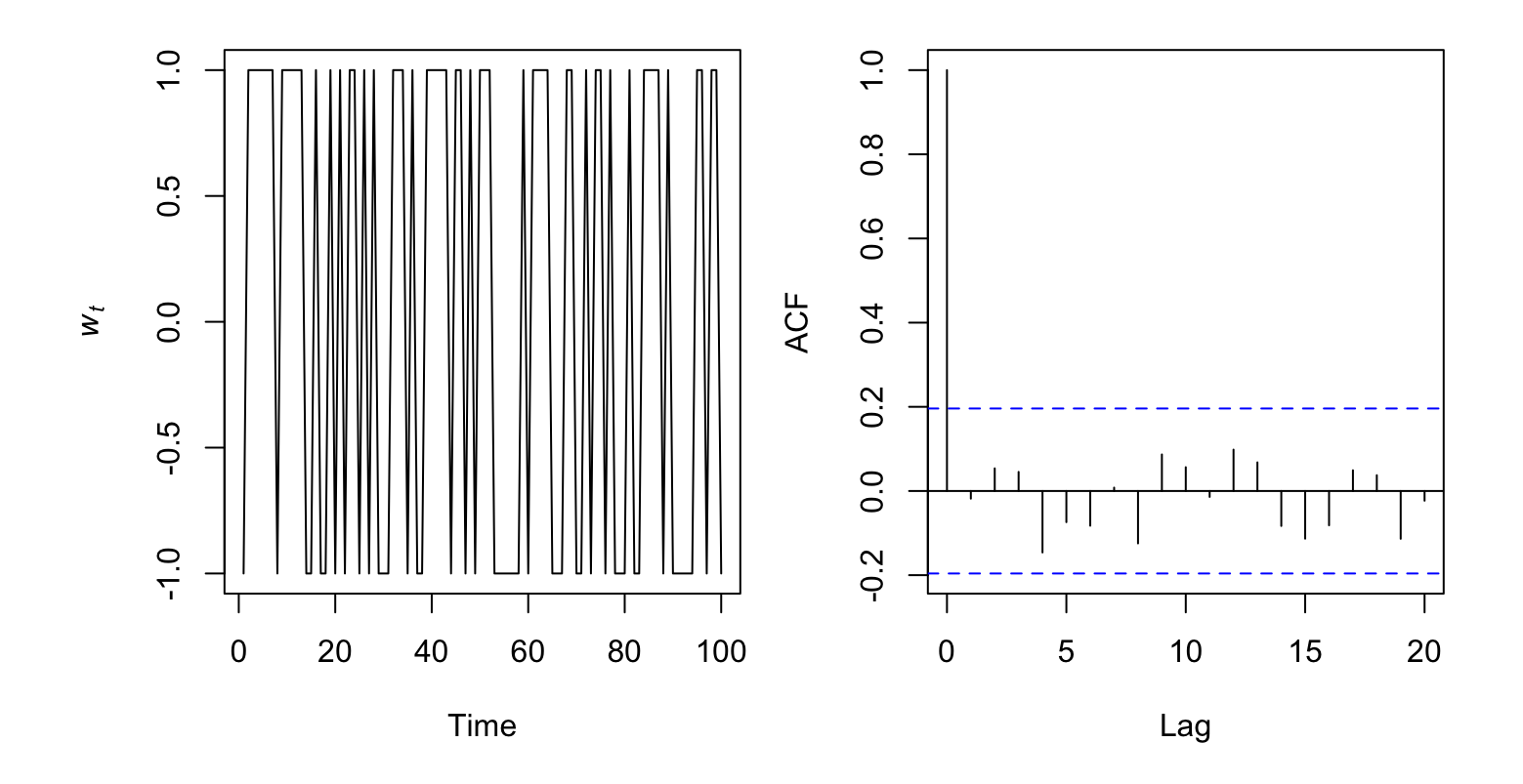

 $w_t = 2e_t - 1$ ;  $e_t \sim \text{Bernoulli}(0.5)$ 

#### **Gaussian white noise**

We often assume so-called *Gaussian white noise*, whereby

 $w_t \sim N(0, \sigma^2)$ 

#### **Gaussian white noise**

We often assume so-called *Gaussian white noise*, whereby

$$
w_t \sim \mathcal{N}(0, \sigma^2)
$$

and the following apply as well

autocovariance: 
$$
\gamma_k = \begin{cases} \sigma^2 & \text{if } k = 0 \\ 0 & \text{if } k \ge 1 \end{cases}
$$
  
autocorrelation:  $\rho_k = \begin{cases} 1 & \text{if } k = 0 \\ 0 & \text{if } k \ge 1 \end{cases}$ 

#### **Gaussian white noise**

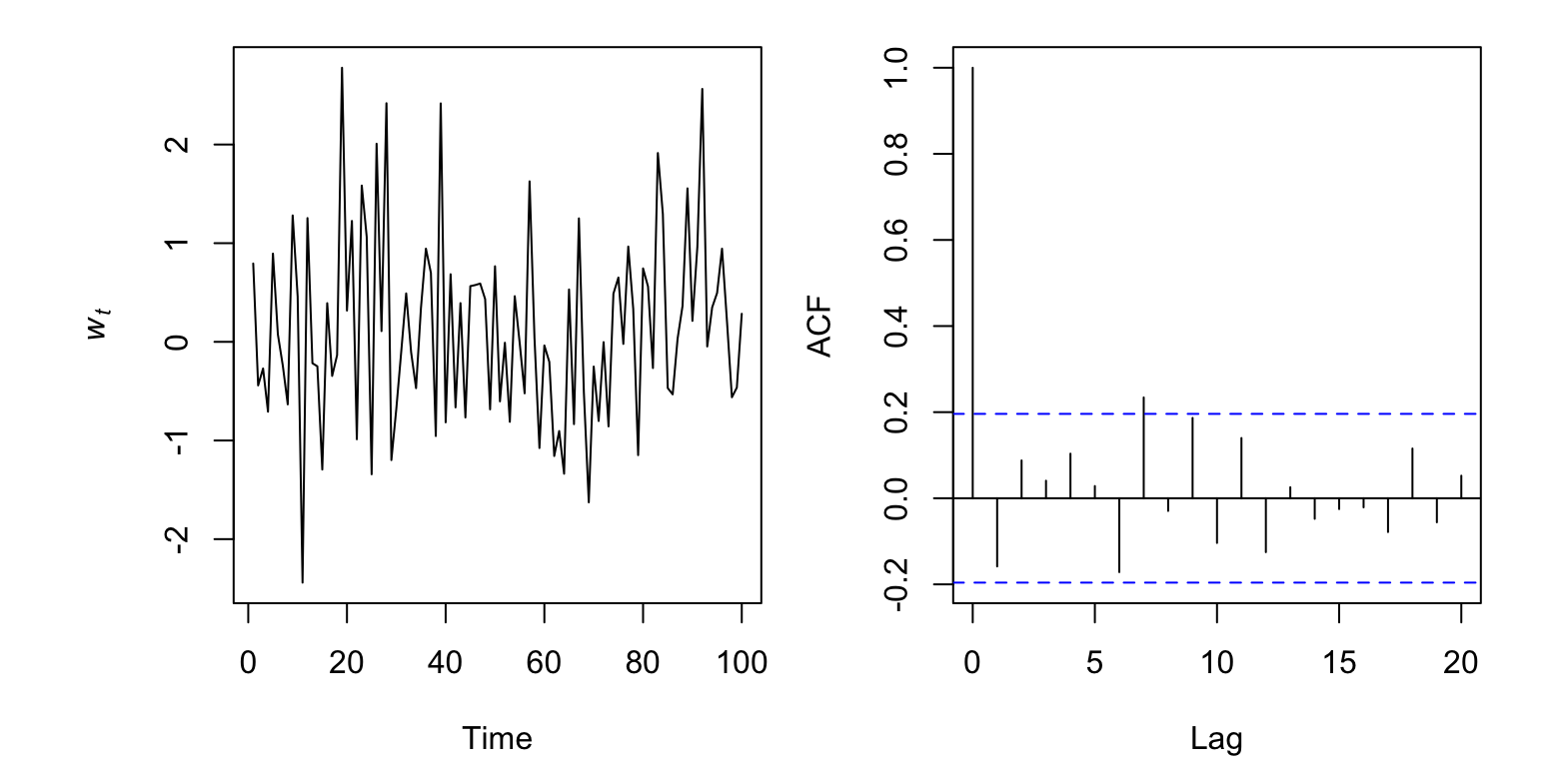

 $w_t \sim N(0, 1)$ 

A time series  $\{x_t\}$  is a random walk if

1.  $x_t = x_{t-1} + w_t$ 

2.  $w_t$  is white noise

The following apply to random walks

mean:  $\mu_x = 0$ 

autocovariance:  $\gamma_k(t) = t \sigma^2$ 

autocorrelation:  $\rho_k(t) = \frac{t\sigma^2}{\sqrt{t\sigma^2(t)}}$  $\sqrt{t\sigma^2(t+k)\sigma^2}$ 

The following apply to random walks

mean:  $\mu_x = 0$ autocovariance:  $\gamma_k(t) = t \sigma^2$ autocorrelation:  $\rho_k(t) = \frac{t\sigma^2}{\sqrt{t\sigma^2(t)}}$  $\sqrt{t\sigma^2(t+k)\sigma^2}$ 

*Note*: Random walks are not stationary

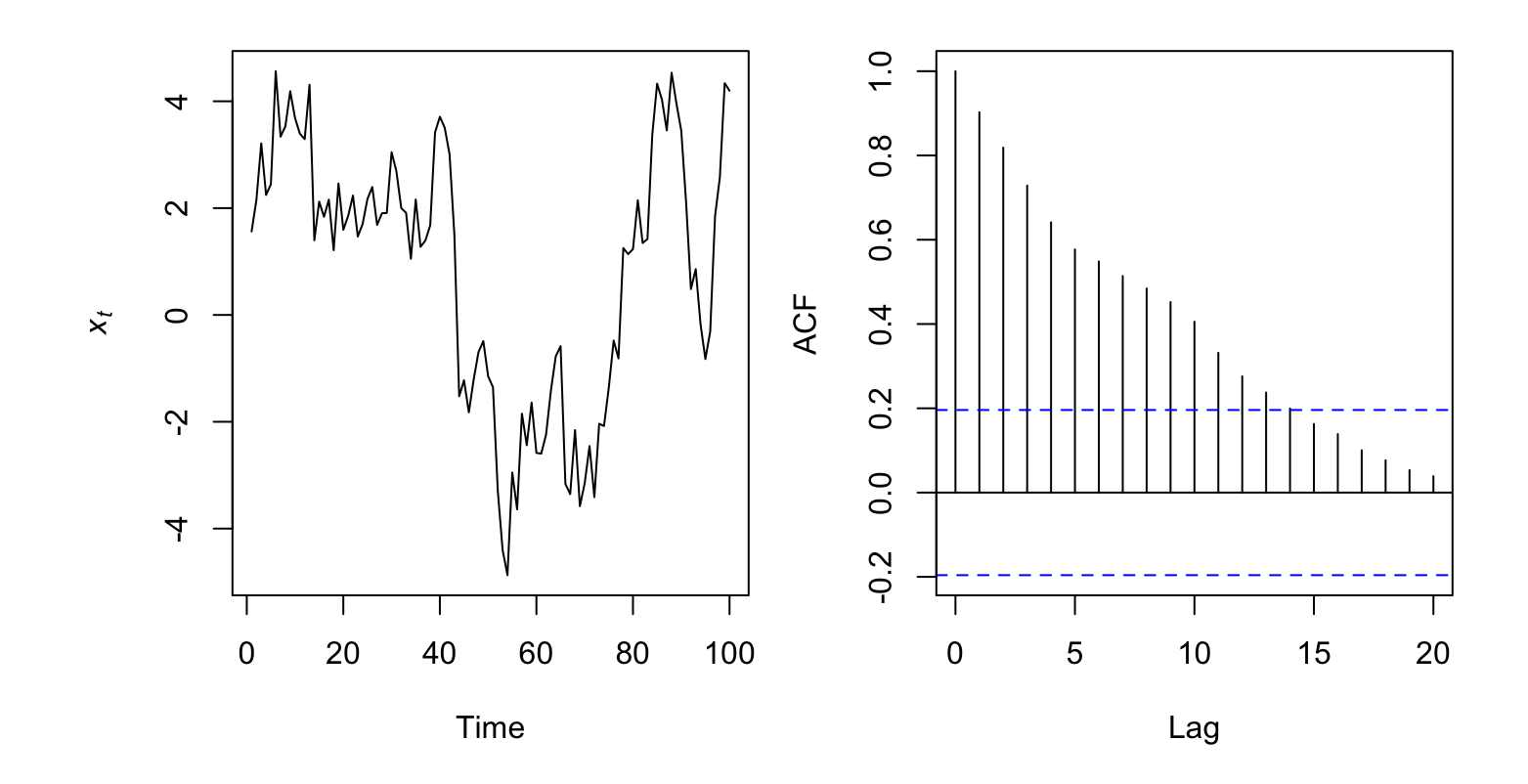

 $x_t = x_{t-1} + w_t; w_t \sim N(0, 1)$ 

### SOME IMPORTANT OPERATORS

## **The backshift shift operator**

The *backshift shift operator* ( $\bf B$ ) is an important function in time series analysis, which we define as

$$
\mathbf{B}x_t=x_{t-1}
$$

or more generally as

 $\mathbf{B}^k x_t = x_{t-k}$ 

## **The backshift shift operator**

For example, a random walk with

$$
x_t = x_{t-1} + w_t
$$

can be written as

$$
x_t = \mathbf{B}x_t + w_t
$$
  

$$
x_t - \mathbf{B}x_t = w_t
$$
  

$$
(1 - \mathbf{B})x_t = w_t
$$
  

$$
x_t = (1 - \mathbf{B})^{-1}w_t
$$

The *difference operator* ( $\nabla$ ) is another important function in time series analysis, which we define as

$$
\nabla x_t = x_t - x_{t-1}
$$

The *difference operator* ( $\nabla$ ) is another important function in time series analysis, which we define as

 $\nabla x_t = x_t - x_{t-1}$ 

For example, first-differencing a random walk yields white noise

$$
\nabla x_t = x_{t-1} + w_t
$$
  

$$
x_t - x_{t-1} = x_{t-1} + w_t - x_{t-1}
$$
  

$$
x_t - x_{t-1} = w_t
$$

The difference operator and the backshift operator are related

$$
\nabla^k = (1 - \mathbf{B})^k
$$

The difference operator and the backshift operator are related

$$
\nabla^k = (1 - \mathbf{B})^k
$$

For example

$$
\nabla x_t = (1 - \mathbf{B})x_t
$$
  

$$
x_t - x_{t-1} = x_t - \mathbf{B}x_t
$$
  

$$
x_t - x_{t-1} = x_t - x_{t-1}
$$

# **Differencing to remove a trend**

Differencing is a simple means for removing a trend

The 1st-difference removes a linear trend

A 2nd-difference will remove a quadratic trend

#### **Differencing to remove a trend**

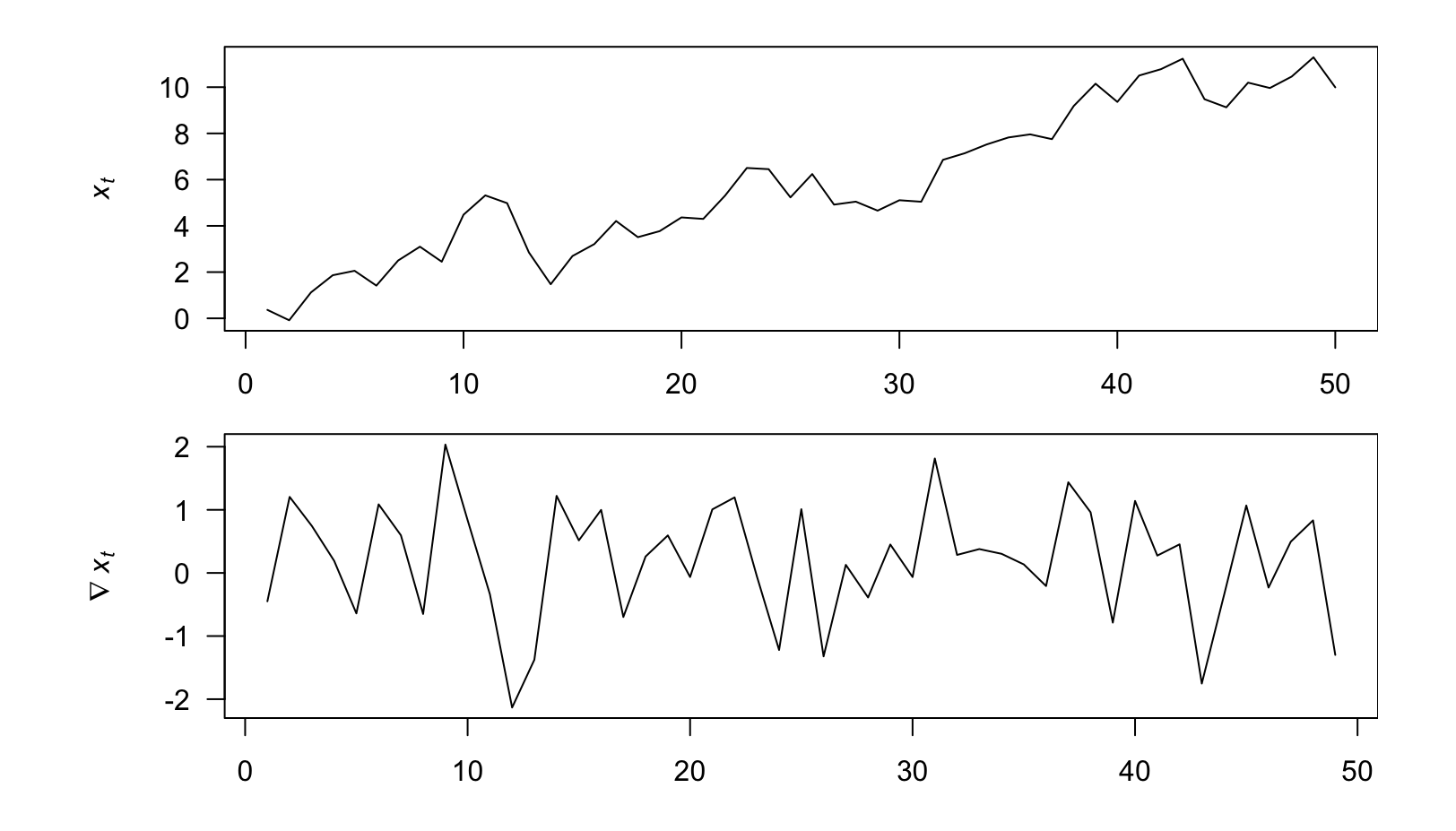

# **Differencing to remove seasonality**

Differencing is a simple means for removing a seasonal effect

Using a 1st-difference with  $k = period$  removes both trend & seasonal effects

#### **Differencing to remove seasonality**

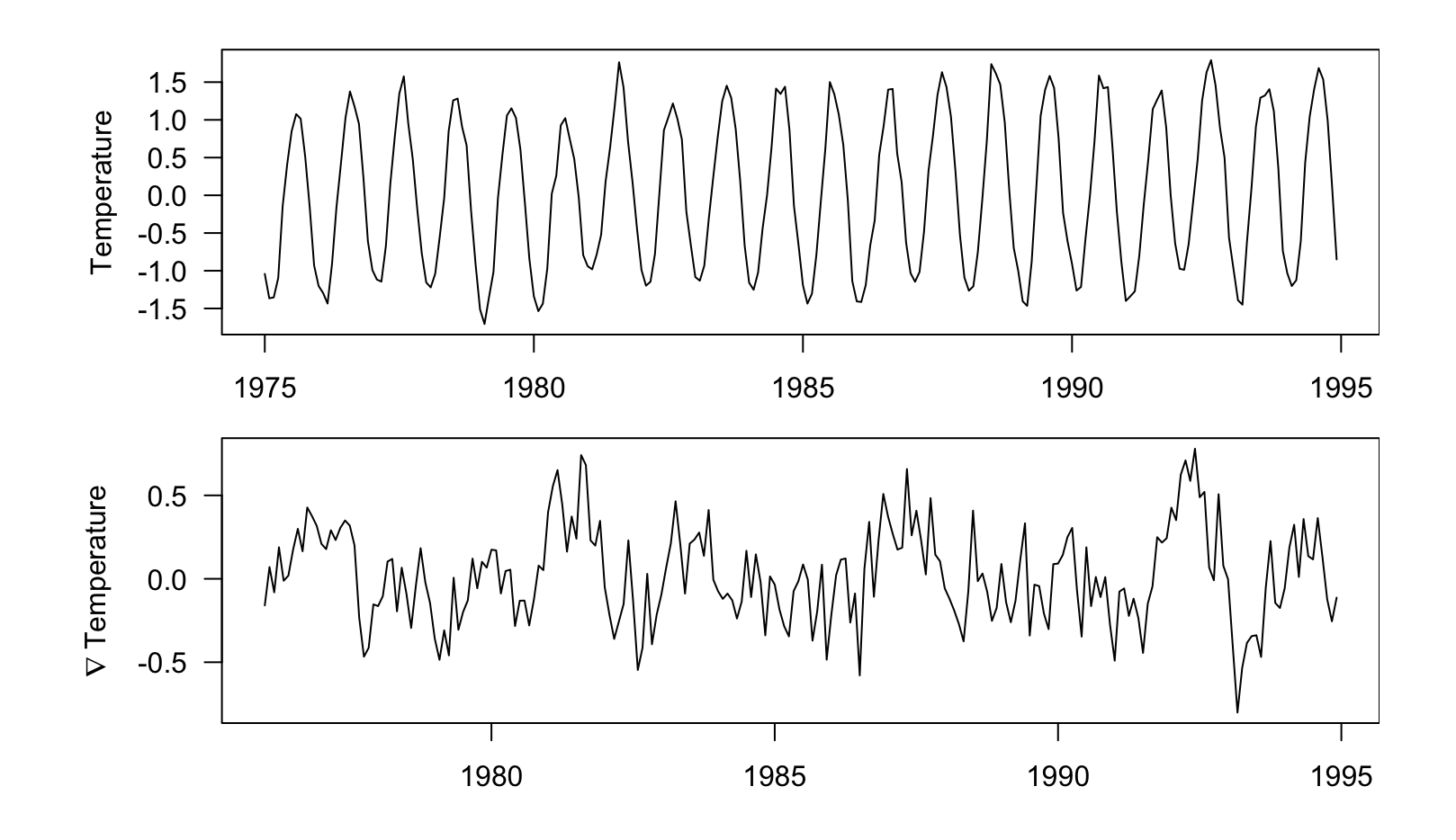

# **Differencing to remove a trend in R**

We can use diff() to easily compute differences

diff(x, lag, differences  $\lambda$ 

## **Differencing to remove a trend in R**

diff(x,

**lag,** differences  $\lambda$ 

 $\mathtt{lag}\left( h\right)$  specifies  $t-h$ 

 $lag = 1$  (default) is for non-seasonal data

lag = 4 would work for quarterly data or

 $lag = 12$  for monthly data
## **Differencing to remove a trend in R**

```
diff(x,
lag,
differences
 )
```
differences is the number of differencing operations

 $differences = 1$  (default) is for a linear trend

 $differences = 2 is for a quadratic trend$ 

## **Topics for today**

Characteristics of time series

- Expectation, mean & variance **·**
- Covariance & correlation **·**
- Stationarity **·**
- Autocovariance & autocorrelation **·**
- Correlograms **·**

White noise

Random walks

Backshift & difference operators